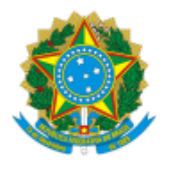

**UNIVERSIDADE FEDERAL DE UBERLÂNDIA** Instituto de Ciências Humanas do Pontal Rua Vinte, 1600 - Bairro Tupã, Ituiutaba-MG, CEP 38304-402 Telefone: (34) 3271-5247 - www.ich.ufu.br

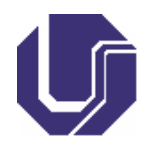

**INFORME**

Processo nº 23117.010247/2022-46

## **DEFERIMENTO DAS INSCRIÇÕES - EDITAL 1/2022 DE SELEÇÃO PARA INGRESSO DE DISCENTES NO PROGRAMA DE EDUCAÇÃO TUTORIAL DO PET (RE)CONECTANDO SABERES, FAZERES E PRÁTICAS APÓS ANÁLISE DE RECURSOS**

A Comissão de Seleção do processo seletivo para o ingresso de discentes no Programa de Educação Tutorial PET (Re)Conectando saberes, fazeres e práticas da FACES/UFU - Campus Pontal, torna pública, por ordem de inscrição, a **lista das inscrições deferidas/indeferidas após a análise de recursos** .

Quadro 1: Deferimento das inscrições ao Edital 1/2022 do PET (Re) Conectando

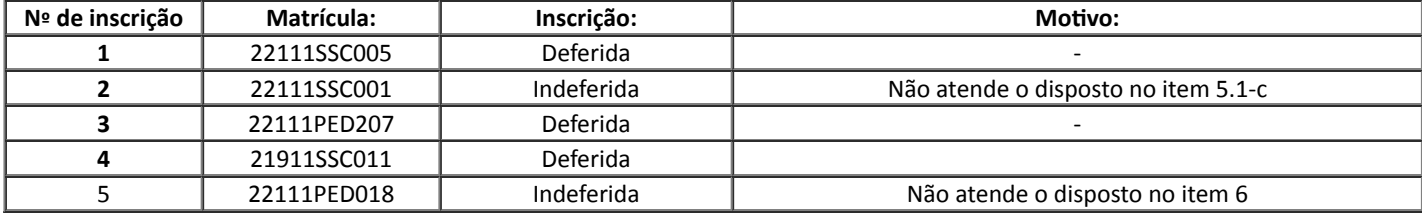

Ituiutaba, 19 de janeiro de 2023

## **Jussara dos Santos Rosendo**

Tutora do PET (Re) Conectando saberes, fazeres e práticas da UFU – Campus Pontal

Presidente da Comissão de Seleção

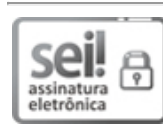

Documento assinado eletronicamente por **Jussara dos Santos Rosendo**, **Professor(a) do Magistério Superior**, em [19/01/2023,](http://www.planalto.gov.br/ccivil_03/_Ato2015-2018/2015/Decreto/D8539.htm) às 14:05, conforme horário oficial de Brasília, com fundamento no art. 6º, § 1º, do Decreto nº 8.539, de 8 de outubro de 2015.

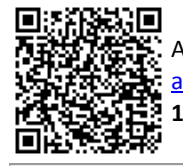

A autenticidade deste documento pode ser conferida no site https://www.sei.ufu.br/sei/controlador\_externo.php? [acao=documento\\_conferir&id\\_orgao\\_acesso\\_externo=0,](https://www.sei.ufu.br/sei/controlador_externo.php?acao=documento_conferir&id_orgao_acesso_externo=0) informando o código verificador **4204006** e o código CRC **1BA3BF5C**.

**Referência:** Processo nº 23117.010247/2022-46 SEI nº 4204006